**CHUKA** 

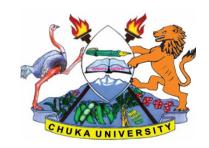

## UNIVERSITY

## **RESIT/SPECIAL EXAMINATIONS**

# EXAMINATION FOR THE AWARD OF CERTIFICATE IN COMMUNITY DEVELOPMENT, ANIMAL HEALTH, CRIMINOLOGY, TOURISM

COSC 00102: INTRODUCTION TO COMPUTER APPLICATIONS

STREAMS TIME: 2 HOURS

DAY/DATE: MONDAY 03/05/2021 8.30 A.M – 10.30 A.M

#### **INSTRUCTIONS:**

- Answer question **ONE** and **TWO** other questions
- Do not write anything on the question paper
- This is a **closed book exam**, no reference materials are allowed in the examination room
- There will be **NO** use of mobile phones or any other unauthorized materials
- Write your answers legibly and use your time wisely.

## Question one (30 marks)

- a. What do you understand by the following terms as used in Microsoft word (4marks)
  - i. Save and save as
  - ii. Subscript and superscript
- b. Explain the application of computers in the following sectors

| 1. | Banking | (2marl | ks) | ) |
|----|---------|--------|-----|---|
|    |         |        |     |   |

- ii. Communication industry (2marks
- iii. Industries (2marks
- c. differentiate between data and information (4marks)
- d. give three examples of special purpose computers (3marks)

## COSC 00102

| e. | differentiate between cold and warm booting                            | (2marks) |
|----|------------------------------------------------------------------------|----------|
| f. | state any three factors to consider when buying an application package | (3marks) |
| g. | list any three examples of presentation graphic packages               | (3marks) |
| h. | Name any three input devices                                           | (3marks) |
| i. | Differentiate between field and a record                               | (2marks) |

# **SECTION B (ANSWER ANY TWO QUESTIONS)**

# Question two (20marks)

a. State and briefly explain the five categories of keys found on a standard keyboard

(10marks)

b. Giving an example for each differentiate between application and system software

(6marks)

c. Distinguish between data and database

(4marks)

# **Question three (20marks)**

a. Outline how you would perform the following

|    | i.                                                                                         | Italicize typed text                                             | [2 marks] |
|----|--------------------------------------------------------------------------------------------|------------------------------------------------------------------|-----------|
|    | ii.                                                                                        | Centre align your text                                           | [2 marks] |
|    | iii.                                                                                       | Saving your word document for the first time                     | [2 marks] |
|    | iv.                                                                                        | Inserting bullets                                                | [ 2marks] |
| b. | List four things that can spoil a printer if they are not of the correct specification and |                                                                  |           |
|    | explai                                                                                     | n what damaged may be caused                                     | (8marks)  |
| c. | State a                                                                                    | and explain the two principal ways of connecting to the internet | (4marks)  |

# Question four (20marks)

a. Use the following spread sheet table to answer the questions that follows.

#### COSC 00102

|   | A                  | В     | С     | D     | Е       |  |  |
|---|--------------------|-------|-------|-------|---------|--|--|
| 1 | MARK LIST FOR CATS |       |       |       |         |  |  |
| 2 | NAME               | CAT 1 | CAT 2 | TOTAL | AVERAGE |  |  |
| 3 | ESTHER             |       |       |       |         |  |  |
| 4 | JOSEPH             |       |       |       |         |  |  |
| 5 | TOM                |       |       |       |         |  |  |
| 6 | ANN                |       |       | ####  |         |  |  |

i. Explain the formatting in A1:E1

(2 marks)

- ii. Write down the function that would give the average for Esther.
- (3 marks)
- iii. After computing the total for ANN, the cell D6 appeared as shown in the table. Explain the cause of this and how it can be rectified. (3 marks)
- iv. In cell E5 you computed the average and got the result inform of date format.

  Explain how you would modify this to get the correct average for TOM.(2 marks)
- **b.** List and explain five ways in which computer viruses can be spread (10marks)

# Question five (20marks)

a. With an aid of a diagram; describe three major Local Area Network topologies.

(12marks)

- b. Computers can be classified into many different categories, discuss the classification of computers according to purpose. (6marks)
- c. Name any three views available in power point (2marks)

\_\_\_\_\_